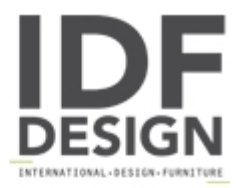

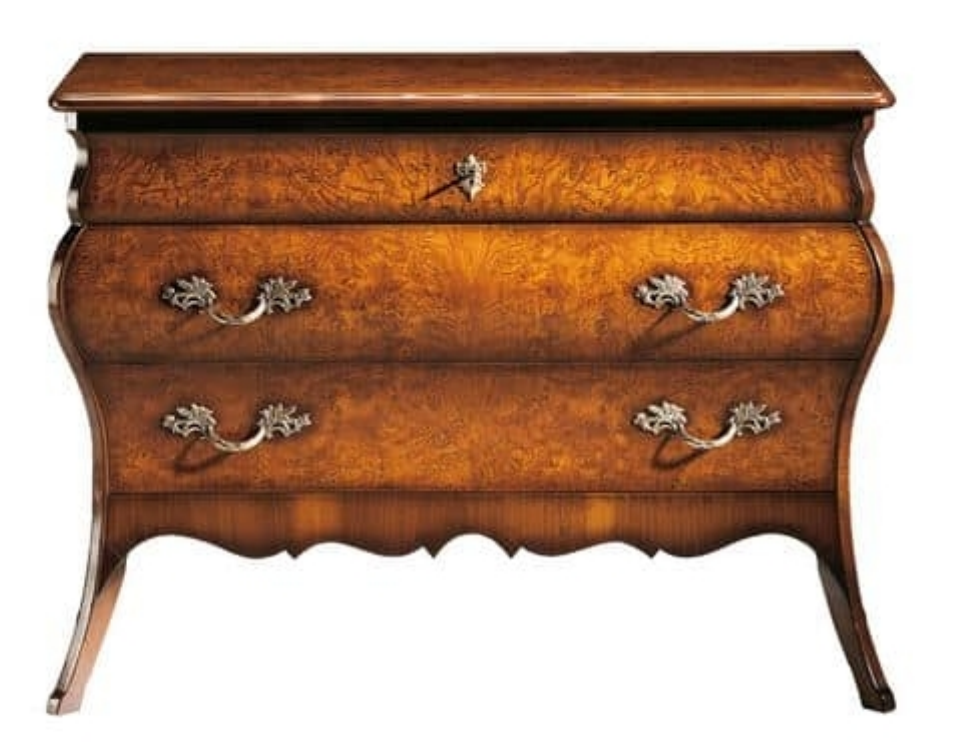

## Cimabue RA.1042

Shaped olive ash burl chest of drawers, inspired by 18th-century Lombard style, a faithful reproduction of the original. Divided into three drawers, with shaped sides and front with a double curve. Legs facing outwards, connected by a mixtilinear apron veneered in Italian walnut.

122x89x54 cm

Produced by

**Faber Mobili Srl** Via Delle Industrie 53 31010 Oné Di Fonte (Treviso) Italy

Phone: +39 351 5704702 Fax: E-mail: commerciale@fabermobili.com Website: http://www.fabermobili.com

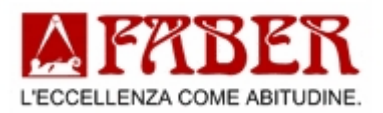